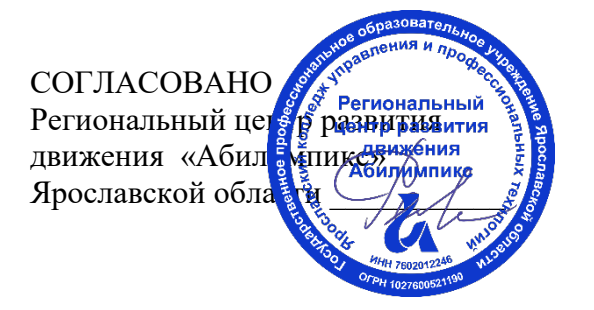

УТВЕРЖДЕНО: Рабочей группой по экспертированию конкурсных заданий VI Ярославского чемпионата «Абилимпикс» (протокол №1 от 19.04.2021 года)

# **VI Ярославский чемпионат «Абилимпикс»**

# **КОНКУРСНОЕ ЗАДАНИЕ**

**по компетенции Изготовление прототипов**

> Разработал: главный эксперт по компетенции Янина Кристина Эдуардовна

«15» апреля 2021года

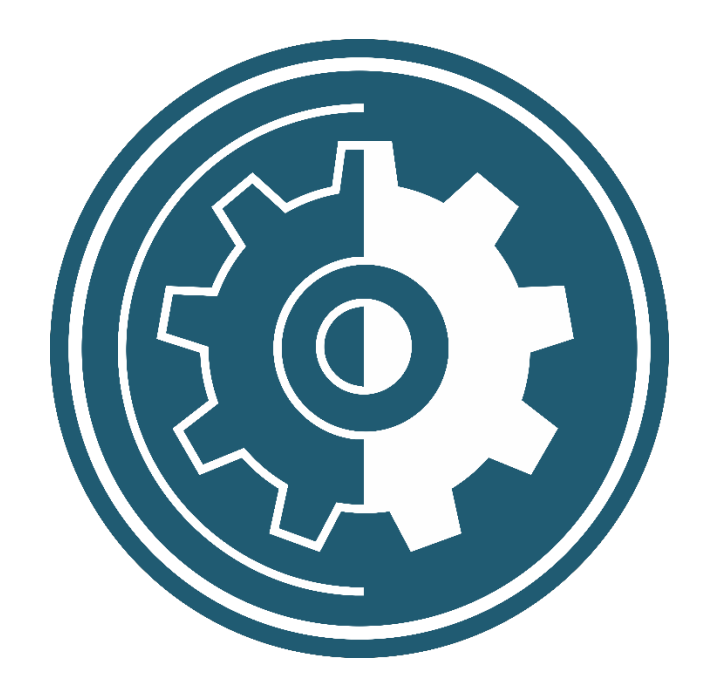

Ярославль, 2021

### **Содержание**

### **1. Описание компетенции.**

### **1.1. Актуальность компетенции.**

Участие школьников, студентов и специалистов в профессиональных конкурсах дает возможность приобрести начальные профессиональные компетенции, приступить к планированию своего профессионального будущего, осознать собственные умения и навыки, сравнить свои достижения с результатами других, заявить о себе на рынке труда и найти достойную и хорошо оплачиваемую работу.

Прототипирование (изготовление прототипов) - это создание опытных образцов или работающей модели с целью проверки возможности реализации проекта для демонстрации модели заказчику. Прототип – модель изделия создается в соответствии с проектными критериями и характеристиками изделия перед этапом его запуска в массовое производство. Окончательный проект определяется тестированием и изучением функциональности и модификаций изготовленной модели – прототипа. Основной сферой применения технологии прототипирования является промышленность.

Компетенция «Изготовление прототипов» даёт представление о том, какие интересные задачи сегодня встают перед людьми этой профессии. Это и разработка сложных механизмов, и проектирование изделий для производства на 3D-принтере и их последующая механическая обработка.

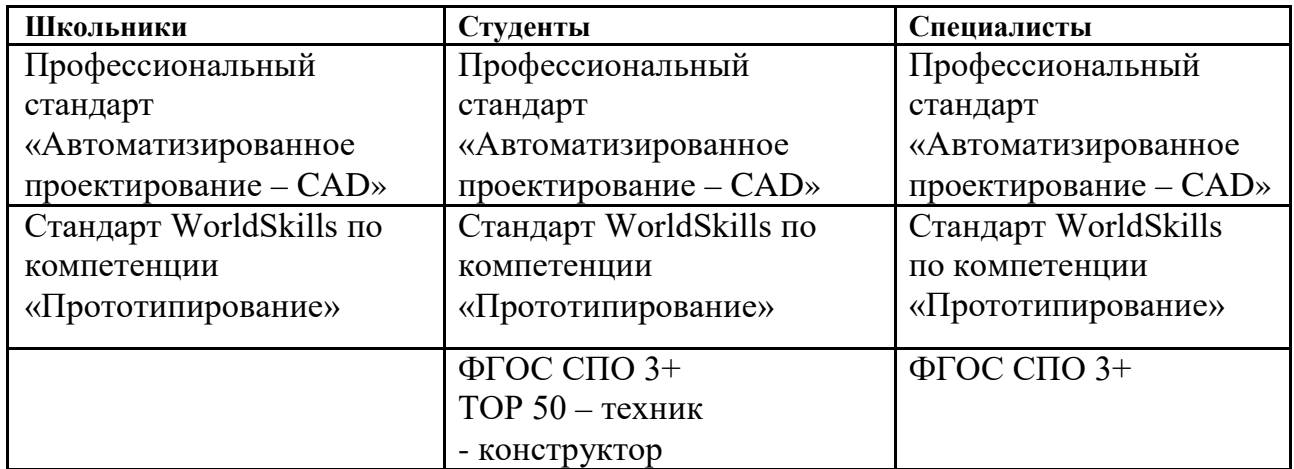

### **1.2. Ссылка на образовательный и/или профессиональный стандарт**

# **1.3. Требования к квалификации**

# **Должны**

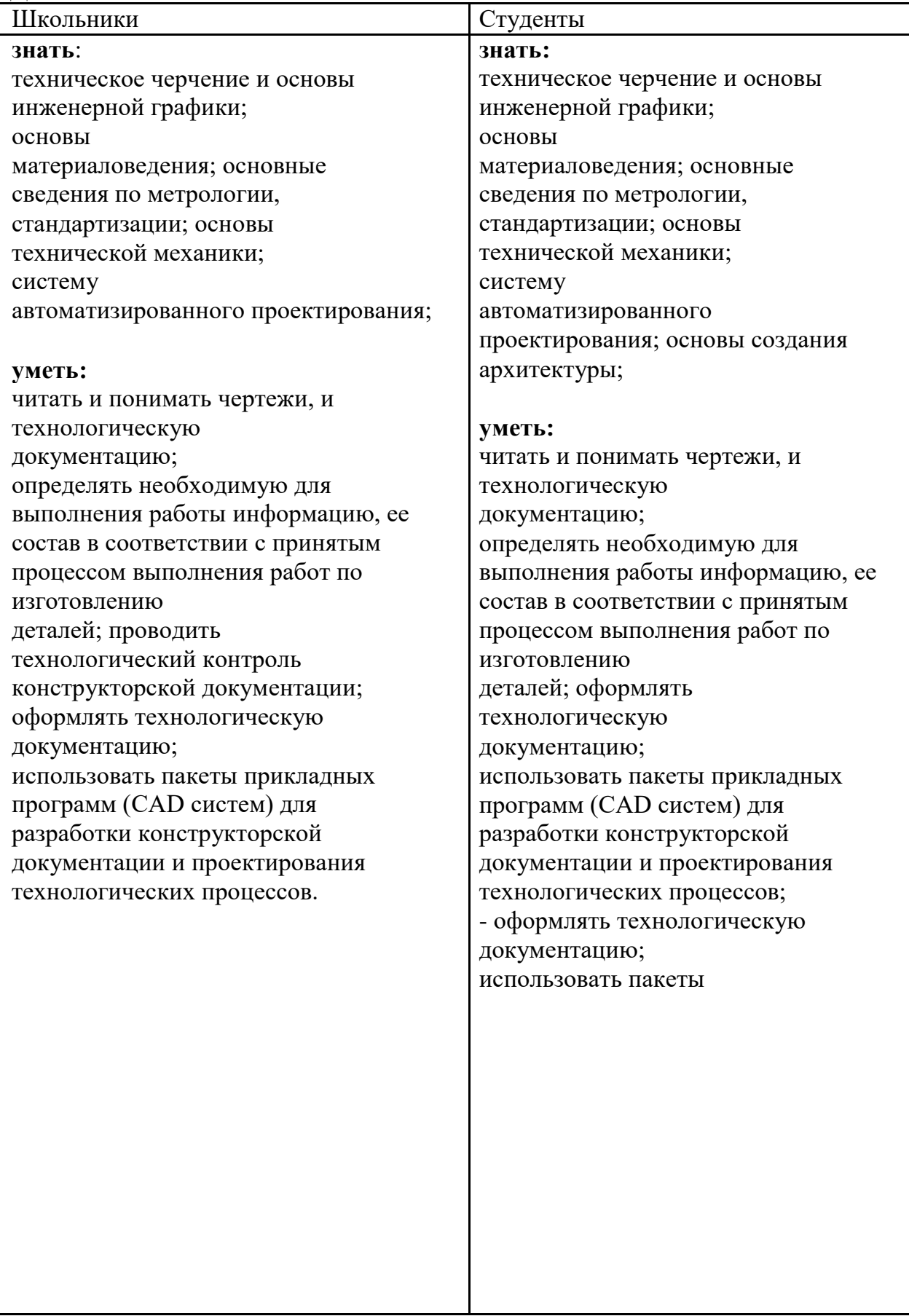

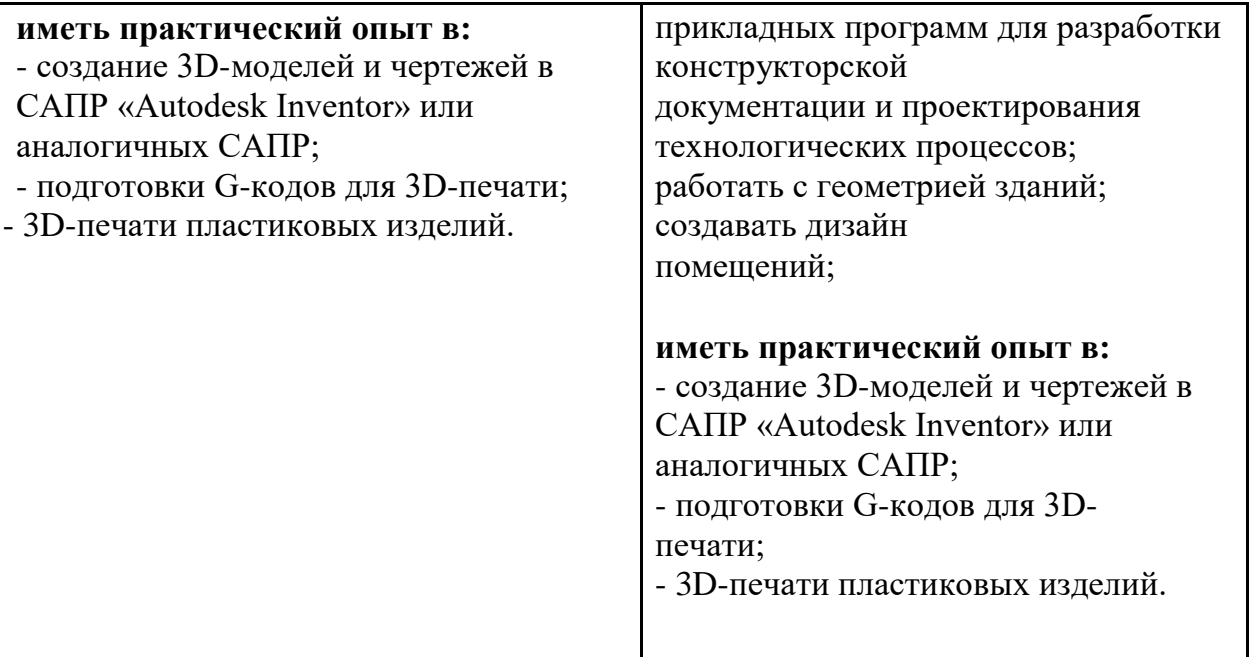

### **2. Конкурсное задание. 2.1. Краткое описание задания.**

Участник соревнований получает текстовое описание задания, чертежи деталей. Конкурсное задание имеет несколько модулей, выполняемых последовательно. Каждый выполненный модуль оценивается отдельно.

**Школьники:** *участнику в квалификации Школьник предстоит* создавать 3Dмодели на основании чертежей, подготовить G-код для их печати на 3D-принтере, произвести необходимые настройки модели перед печатью.

**Студенты:** *участнику в квалификации Студент предстоит* создавать 3Dмодели на основании чертежей, спроектировать недостающие элементы конструкции подготовить G-код для их печати на 3D-принтере, произвести необходимые настройки модели перед печатью.

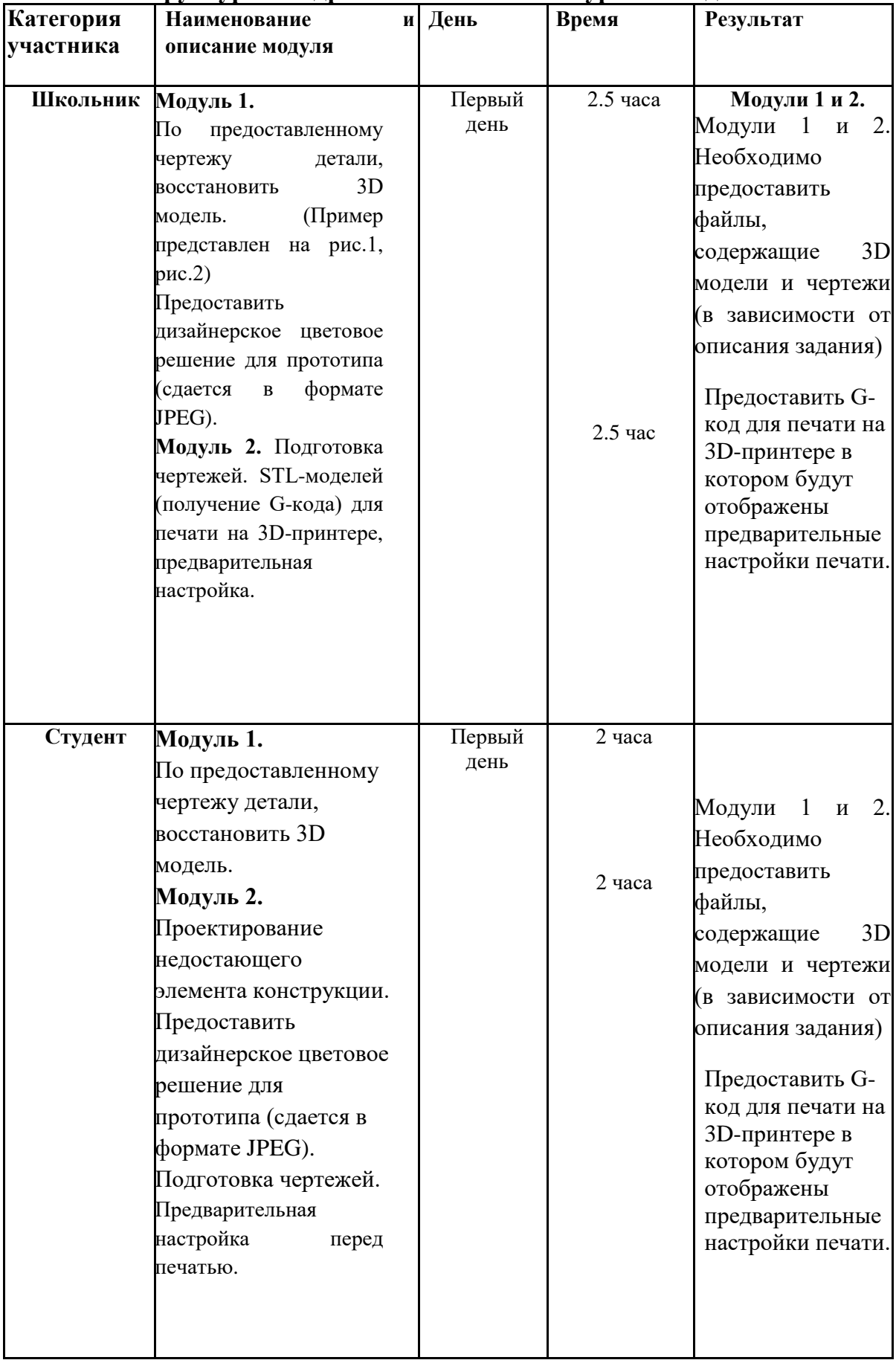

### **2.2. Структура и подробное описание конкурсного задания**

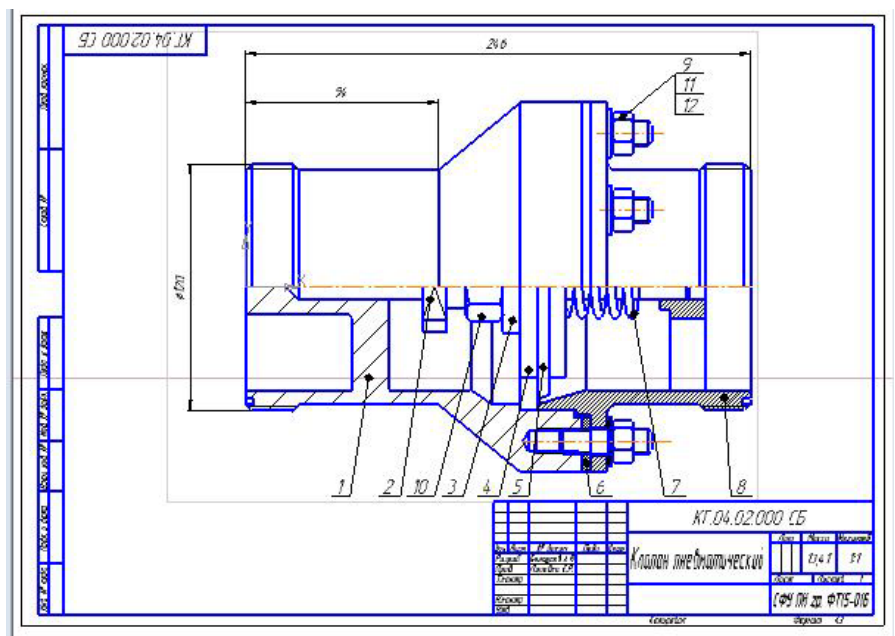

Рис. 1

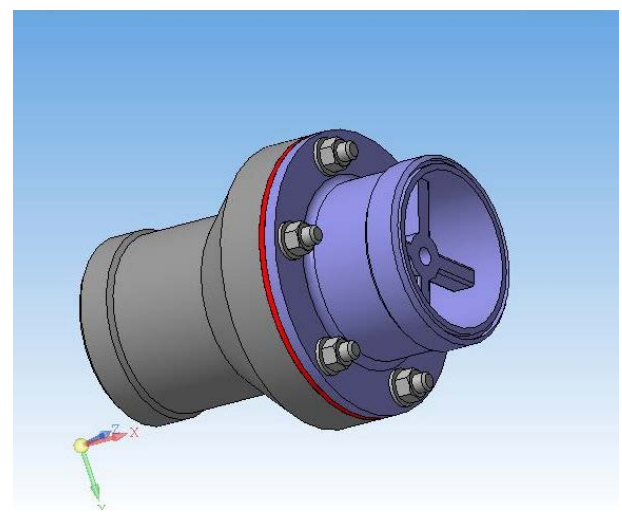

Рис. 2

### **2.3. Последовательность выполнения**

### **задания Для категории 1 – Школьник:**

- 1. Изучение конкурсного задания.
- Моделирование.
- 3. Проектирование.
- 4. Создать дизайнерское цветовое решение для прототипа
- 5. Создание чертежей.
- 6. Подготовка G-кода. Предварительная настройка перед печатью.
- 7. Передача готового материала на оценку экспертам.

# **Для категории 2 – Студент:**

- 1. Изучение конкурсного задания.
- 2. Моделирование.<br>3. Проектирование.
- 3. Проектирование.
- 4. Создать дизайнерское цветовое решение для прототипа<br>5. Созлание чертежей.
- Создание чертежей.
- 6. Подготовка G-кода. Предварительная настройка перед печатью.
- 7. Передача готового материала на оценку экспертам.

### **2.4 Критерии оценки выполнения задания.**

В данном разделе определены критерии оценки и количество выставляемых баллов (субъективные и объективные). Общее количество баллов по всем критериям оценки составляет 100.

Субъективные оценки начисляются по шкале от 1 до 10 баллов.

### **2.4.1. Школьники.**

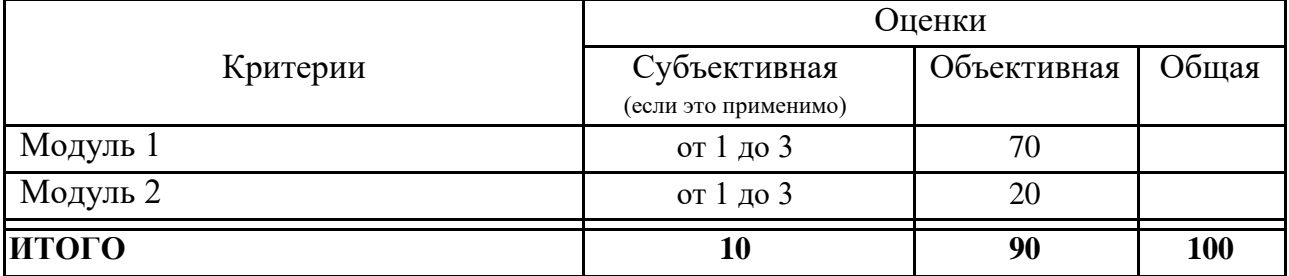

### **2.4.2. Студенты**

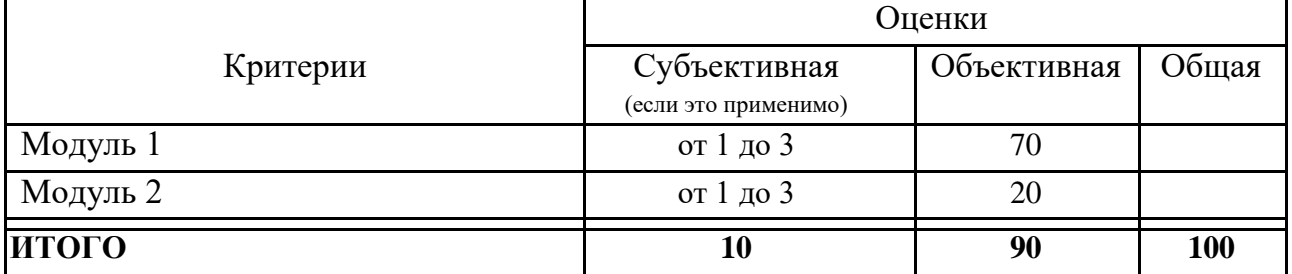

# **3. Перечень используемого оборудования, инструментов и расходных материалов.**

Оборудование для всех категорий: Школьники, Студенты и Специалисты – одинаково.

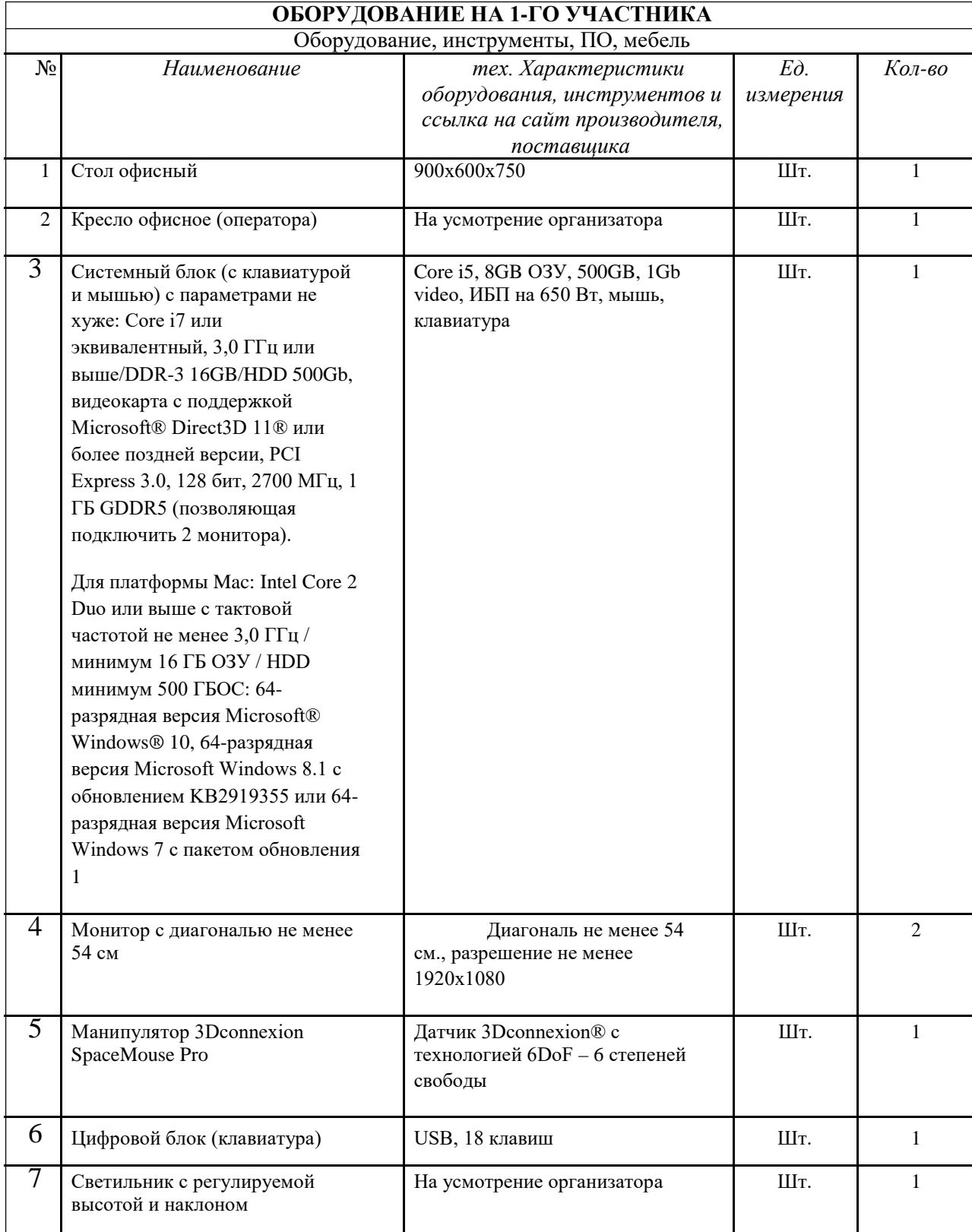

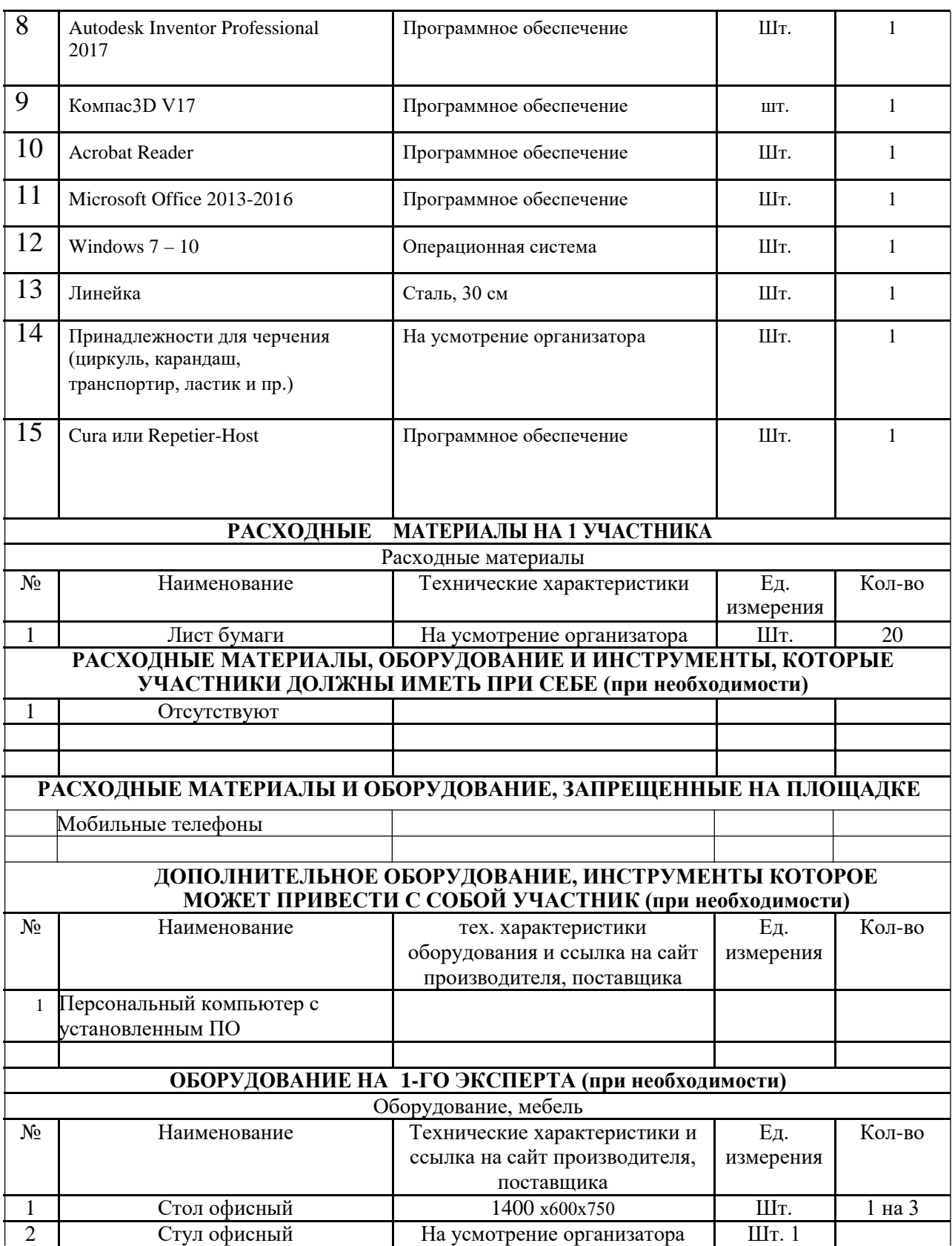

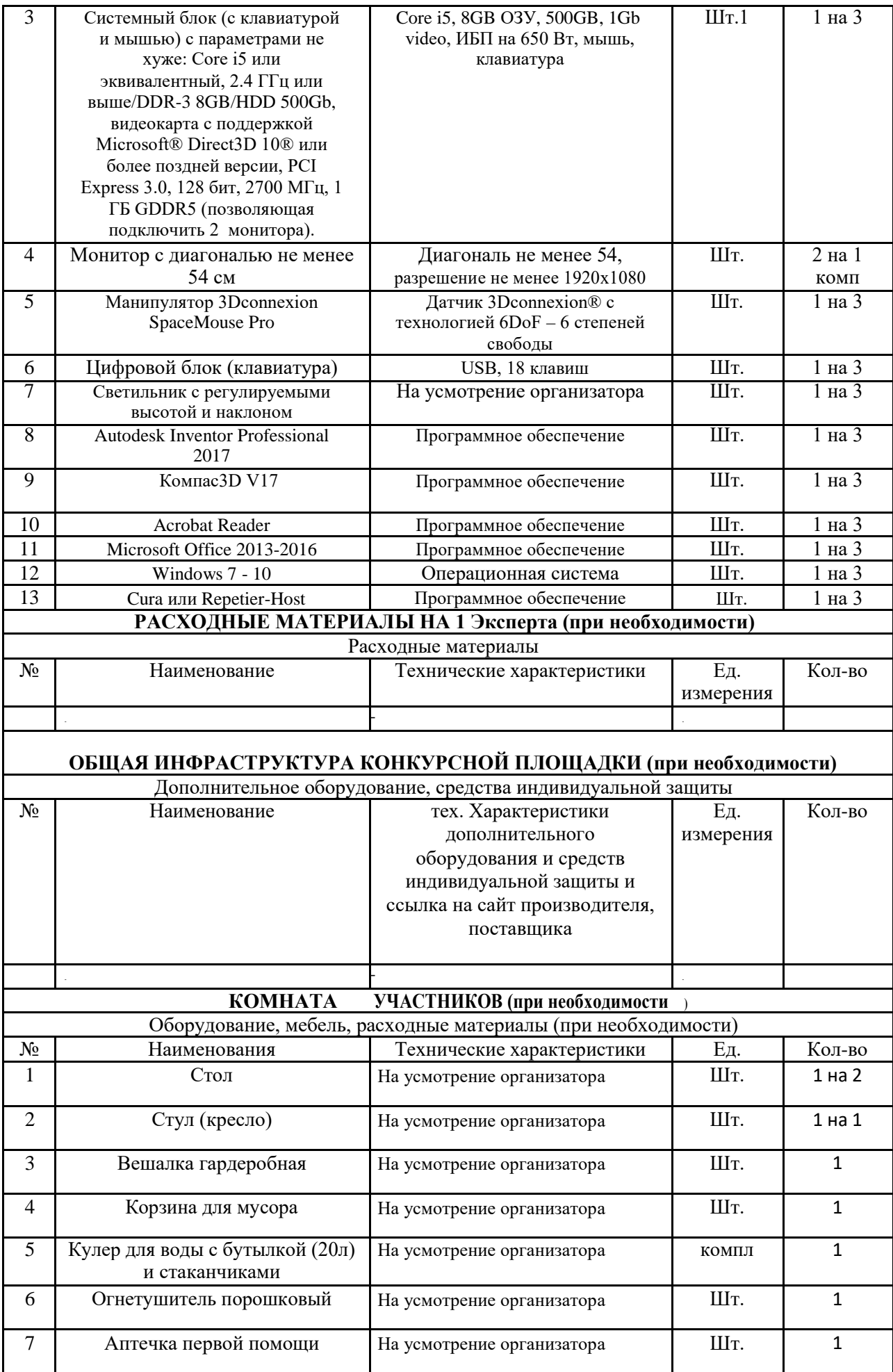

### **ДОПОЛНИТЕЛЬНЫЕ ТРЕБОВАНИЯ К ПЛОЩАДКЕ/КОММЕНТАРИИ**

Количество точек электропитания и их характеристики, количество точек интернета и требования к нему, количество точек воды и требования (горячая, холодная)

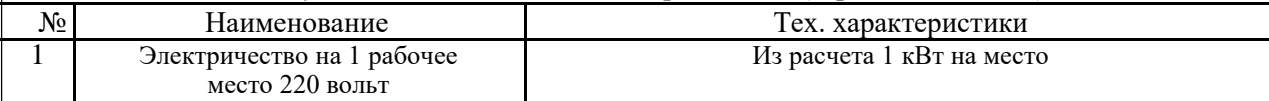

### **4. Схемы оснащения рабочих мест с учетом основных нозологий.**

### **4.1. Минимальные требования к оснащению рабочих мест с учетом основных нозологий.**

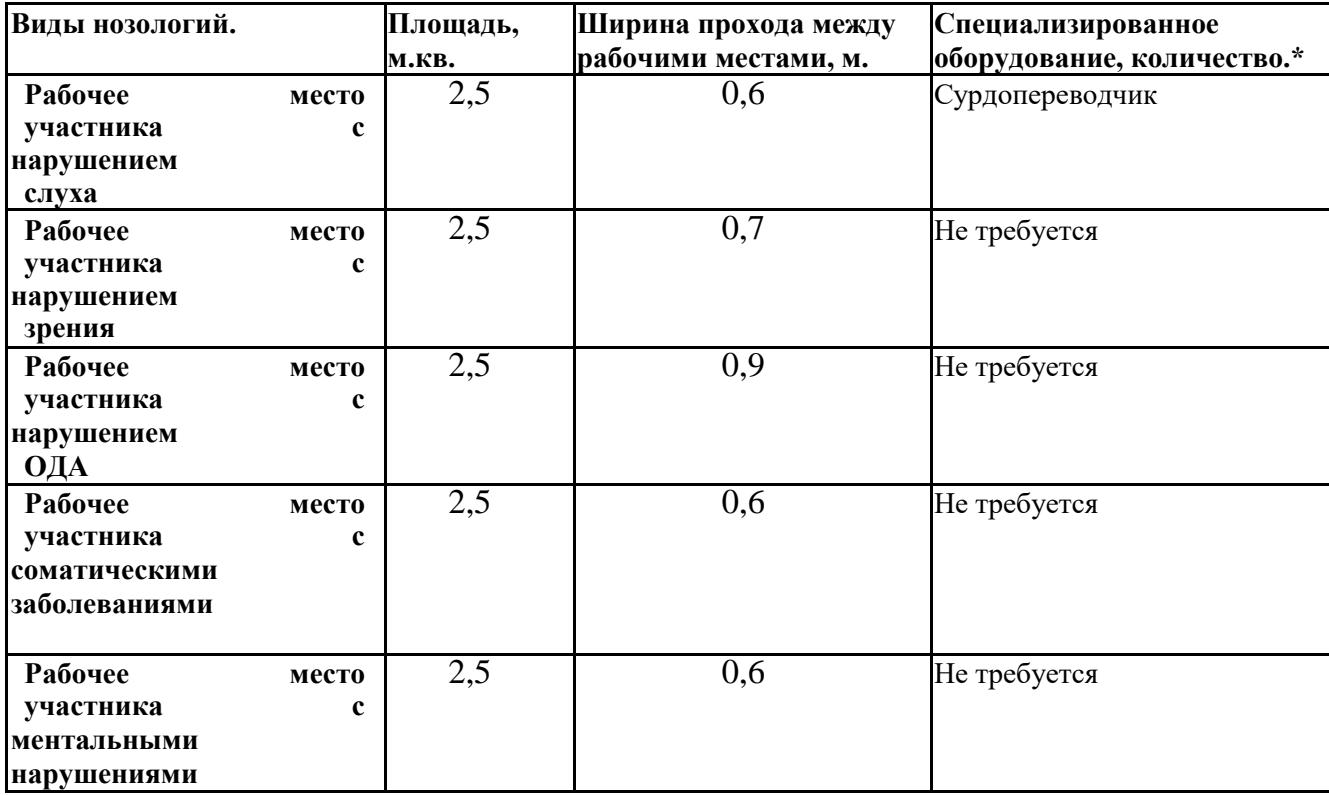

**\***указывается **с**сылка на сайт с тех. характеристиками, либо наименование и тех. характеристики специализированного оборудования**.**

**4.2. Графическое изображение рабочих мест с учетом основных нозологий.**

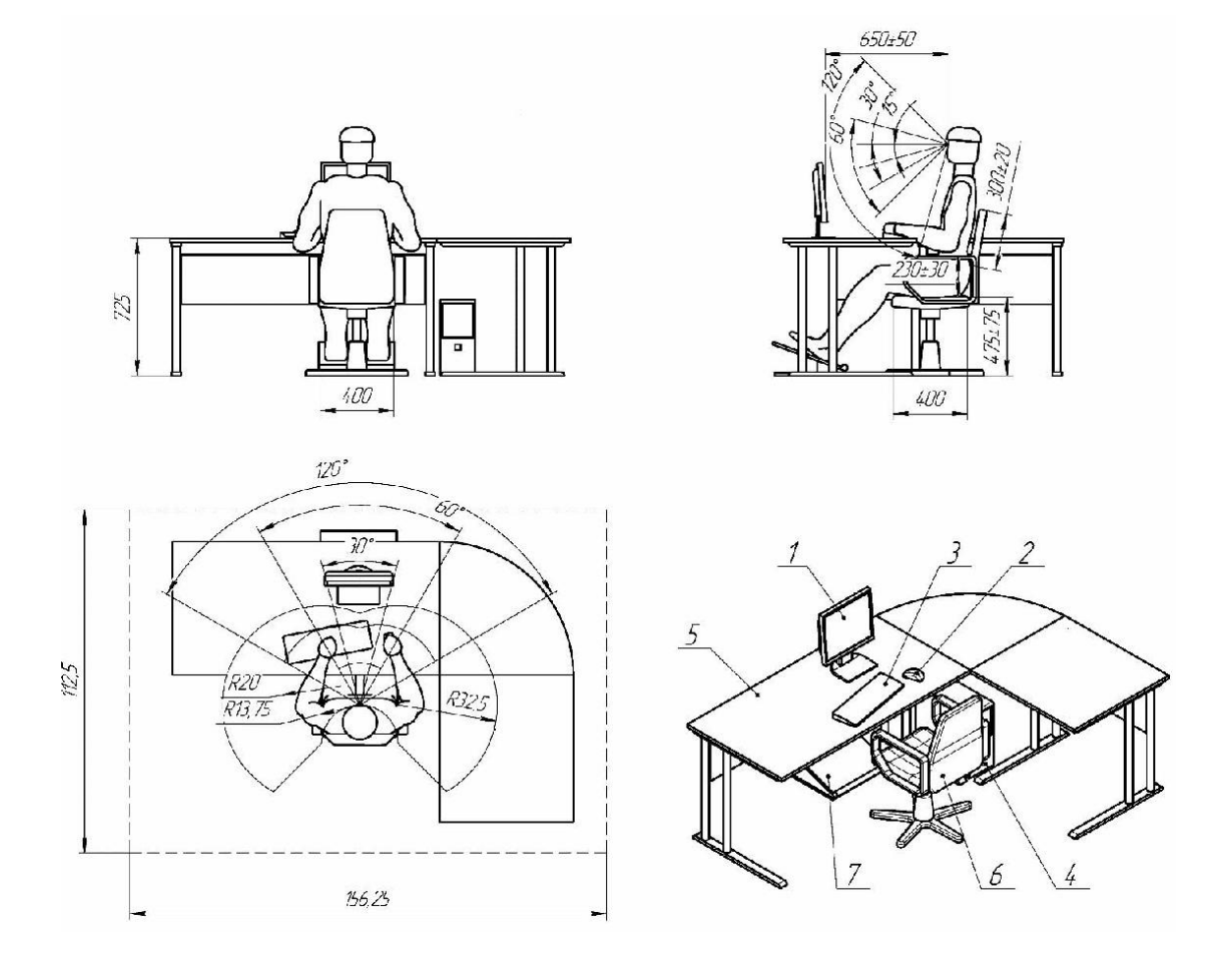

## **4.3. Схема застройки соревновательной площадки.**

# - **на 10 рабочих мест (школьники)**

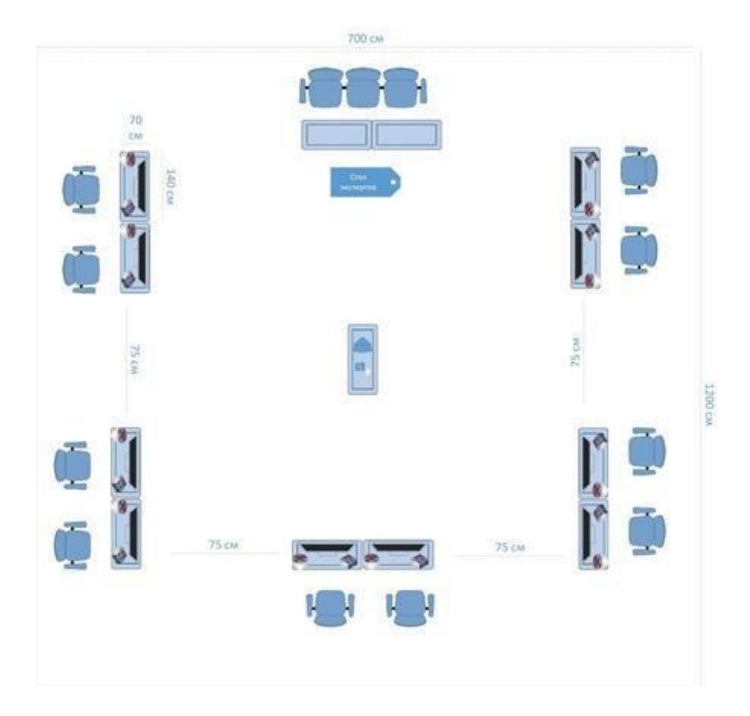

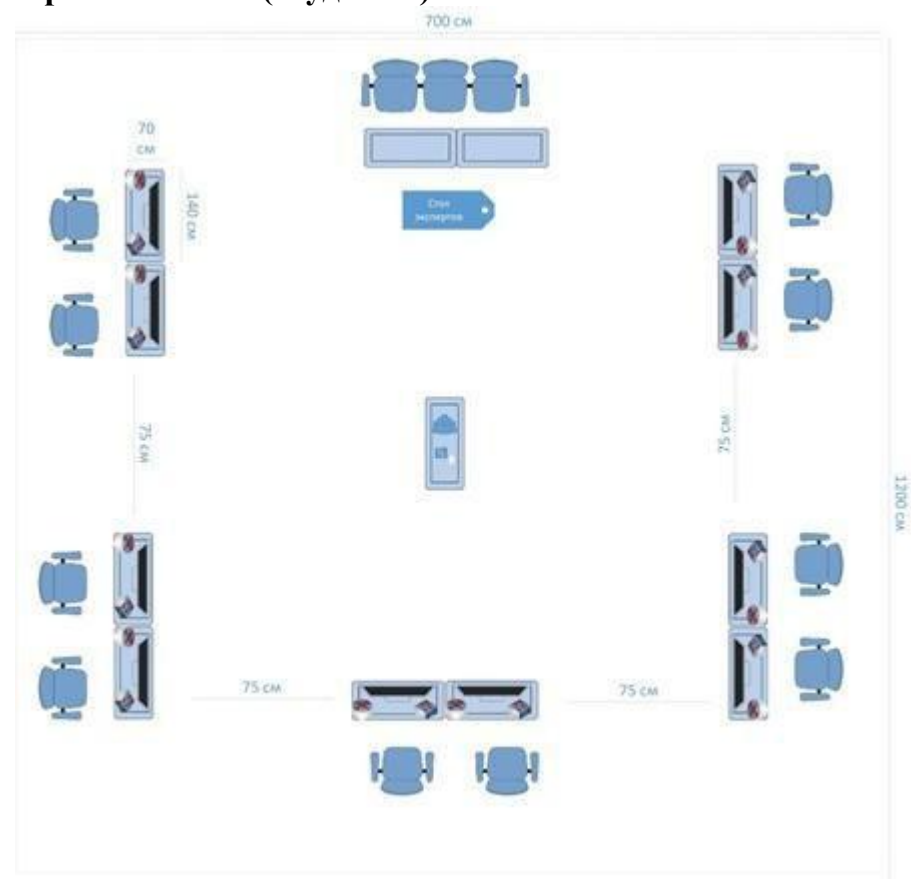

- **на 10 рабочих мест (студенты)**

- **на 10 рабочих мест (специалисты)**

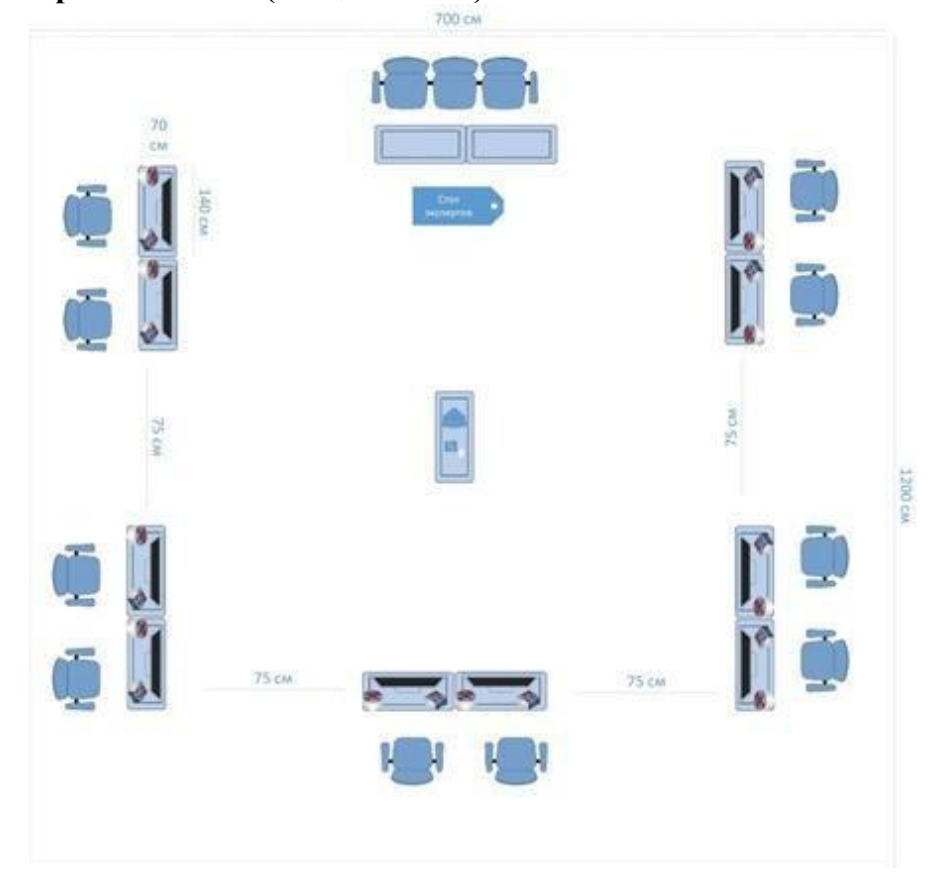

### **5. Требования охраны труда и техники безопасности.**

1. Общие требования охраны труда.

1.1. К самостоятельной работе с ПК допускаются участники после прохождения ими инструктажа на рабочем месте, обучения безопасным методам работ и проверки знаний по охране труда, прошедшие медицинское освидетельствование на предмет установления противопоказаний к работе с компьютером.

1.2. При работе с ПК рекомендуется организация перерывов на 10 минут через каждые 50 минут работы. Время на перерывы уже учтено, в общем, времени задания, и дополнительное время участникам не предоставляется.

1.3. Запрещается находиться возле ПК в верхней одежде, принимать пищу и курить, употреблять вовремя работы алкогольные напитки, а также быть в состоянии алкогольного, наркотического или другого опьянения.

1.4. Участник соревнования должен знать месторасположение первичных средств пожаротушения и уметь ими пользоваться.

1.5. О каждом несчастном случае пострадавший или очевидец несчастного случая немедленно должен известить ближайшего эксперта.

1.6. Участник соревнования должен знать местонахождение медицинской аптечки, правильно пользоваться медикаментами; знать инструкцию по оказанию первой медицинской помощи пострадавшим и уметь оказать медицинскую помощь. При необходимости вызвать скорую медицинскую помощь или доставить в медицинское учреждение.

1.7. При работе с ПК участники соревнования должны соблюдать правила личной гигиены.

1.8. Работа на конкурсной площадке разрешается исключительно в присутствии эксперта. Запрещается присутствие на конкурсной площадке посторонних лиц.

1.9. По всем вопросам, связанным с работой компьютера следует обращаться к руководителю.

1.10. За невыполнение данной инструкции виновные привлекаются к ответственности согласно правилам внутреннего распорядка или взысканиям, определенным Кодексом законов о труде Российской Федерации.

2. Требования охраны труда перед началом работы

2.1. Перед включением используемого на рабочем месте оборудования участник соревнования обязан:

2.1.1. Осмотреть и привести в порядок рабочее место, убрать все посторонние предметы, которые могут отвлекать внимание и затруднять работу.

2.1.2. Проверить правильность установки стола, стула, подставки под ноги, угол наклона экрана монитора, положения клавиатуры в целях исключения неудобных поз и длительных напряжений тела. Особо обратить внимание на то, что дисплей должен находиться на расстоянии не менее 50 см от глаз (оптимально 60-70 см).

2.1.3. Проверить правильность расположения оборудования.

2.1.4. Кабели электропитания, удлинители, сетевые фильтры должны находиться с тыльной стороны рабочего места.

2.1.5. Убедиться в отсутствии засветок, отражений и бликов на экране монитора.

2.1.6. Убедиться в том, что на устройствах ПК (системный блок, монитор, клавиатура) не располагаются сосуды с жидкостями, сыпучими материалами (чай, кофе, сок, вода и пр.).

2.1.7. Включить электропитание в последовательности, установленной инструкцией по эксплуатации на оборудование; убедиться в правильном выполнении процедуры загрузки оборудования, правильных настройках.

2.2. При выявлении неполадок сообщить об этом эксперту и до их устранения к работе не приступать.

3. Требования охраны труда во время работы

3.1. В течение всего времени работы со средствами компьютерной и оргтехники участник соревнования обязан:

- содержать в порядке и чистоте рабочее место;

- следить за тем, чтобы вентиляционные отверстия устройств ничем не были закрыты;

- выполнять требования инструкции по эксплуатации оборудования;

- соблюдать, установленные расписанием, трудовым распорядком регламентированные перерывы в работе, выполнять рекомендованные физические упражнения.

3.2. Участнику соревнований запрещается во время работы:

- отключать и подключать интерфейсные кабели периферийных устройств;

- класть на устройства средств компьютерной и оргтехники бумаги, папки и прочие посторонние предметы;

- прикасаться к задней панели системного блока (процессора) при включенном питании;

- отключать электропитание во время выполнения программы, процесса;

- допускать попадание влаги, грязи, сыпучих веществ на устройства средств компьютерной и оргтехники;

- производить самостоятельно вскрытие и ремонт оборудования;

- производить самостоятельно вскрытие и заправку картриджей принтеров или копиров;

- работать со снятыми кожухами устройств компьютерной и оргтехники;

- располагаться при работе на расстоянии менее 50 см от экрана монитора.

3.3. При работе с текстами на бумаге, листы надо располагать как можно ближе к экрану, чтобы избежать частых движений головой и глазами при переводе взгляда. 3.4.Рабочие столы следует размещать таким образом, чтобы видео дисплейные терминалы были ориентированы боковой стороной к световым проемам, чтобы естественный свет падал преимущественно слева.

3.5. Освещение не должно создавать бликов на поверхности экрана.

3.6. Продолжительность работы на ПК без регламентированных перерывов не должна превышать 1-го часа. Во время регламентированного перерыва с целью снижения нервно-эмоционального напряжения, утомления зрительного аппарата, необходимо выполнять комплексы физических упражнений.

4. Требования охраны труда в аварийных ситуациях

4.1. Обо всех неисправностях в работе оборудования и аварийных ситуациях сообщать непосредственно эксперту.

4.2. При обнаружении обрыва проводов питания или нарушения целостности их изоляции, неисправности заземления и других повреждений электрооборудования, появления запаха гари, посторонних звуков в работе оборудования и тестовых сигналов, немедленно прекратить работу и отключить питание.

4.3. При поражении пользователя электрическим током принять меры по его освобождению от действия тока путем отключения электропитания и до прибытия врача оказать потерпевшему первую медицинскую помощь.

4.4. В случае возгорания оборудования отключить питание, сообщить эксперту, позвонить в пожарную охрану, после чего приступить к тушению пожара имеющимися средствами.

5. Требования охраны труда по окончании работы.

5.1. По окончании работы участник соревнования обязан соблюдать следующую последовательность отключения оборудования:

- произвести завершение всех выполняемых на ПК задач;

- отключить питание в последовательности, установленной инструкцией по эксплуатации данного оборудования.

- В любом случае следовать указаниям экспертов.

5.2. Убрать со стола рабочие материалы и привести в порядок рабочее место.

5.3. Обо всех замеченных неполадках сообщить эксперту.